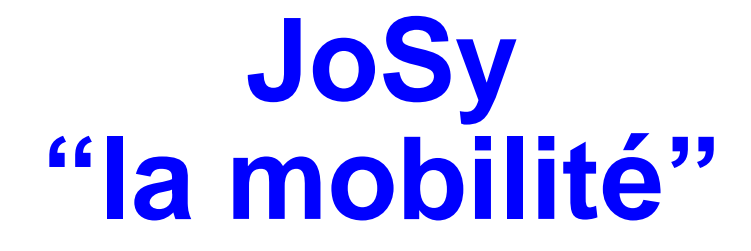

 $Revision: 1.4$ 

david.bonnafous@math.ups-tlse.fr

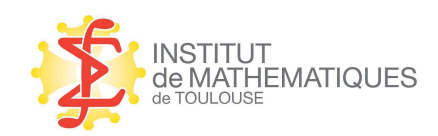

#### résumé de la journée système (JoSy) organisée parRESINFO

# **RESINFO**

- fédération des réseaux métiers d'administrateurs $\bullet$ systèmes et réseaux
- http [://www](http://www.urec.cnrs.fr/rubrique155.html).[urec](http://www.urec.cnrs.fr/rubrique155.html).[cnrs](http://www.urec.cnrs.fr/rubrique155.html).[fr/rubrique155](http://www.urec.cnrs.fr/rubrique155.html).[h](http://www.urec.cnrs.fr/rubrique155.html)tml
- **•** Françoise Berthoud

### **les réseaux**

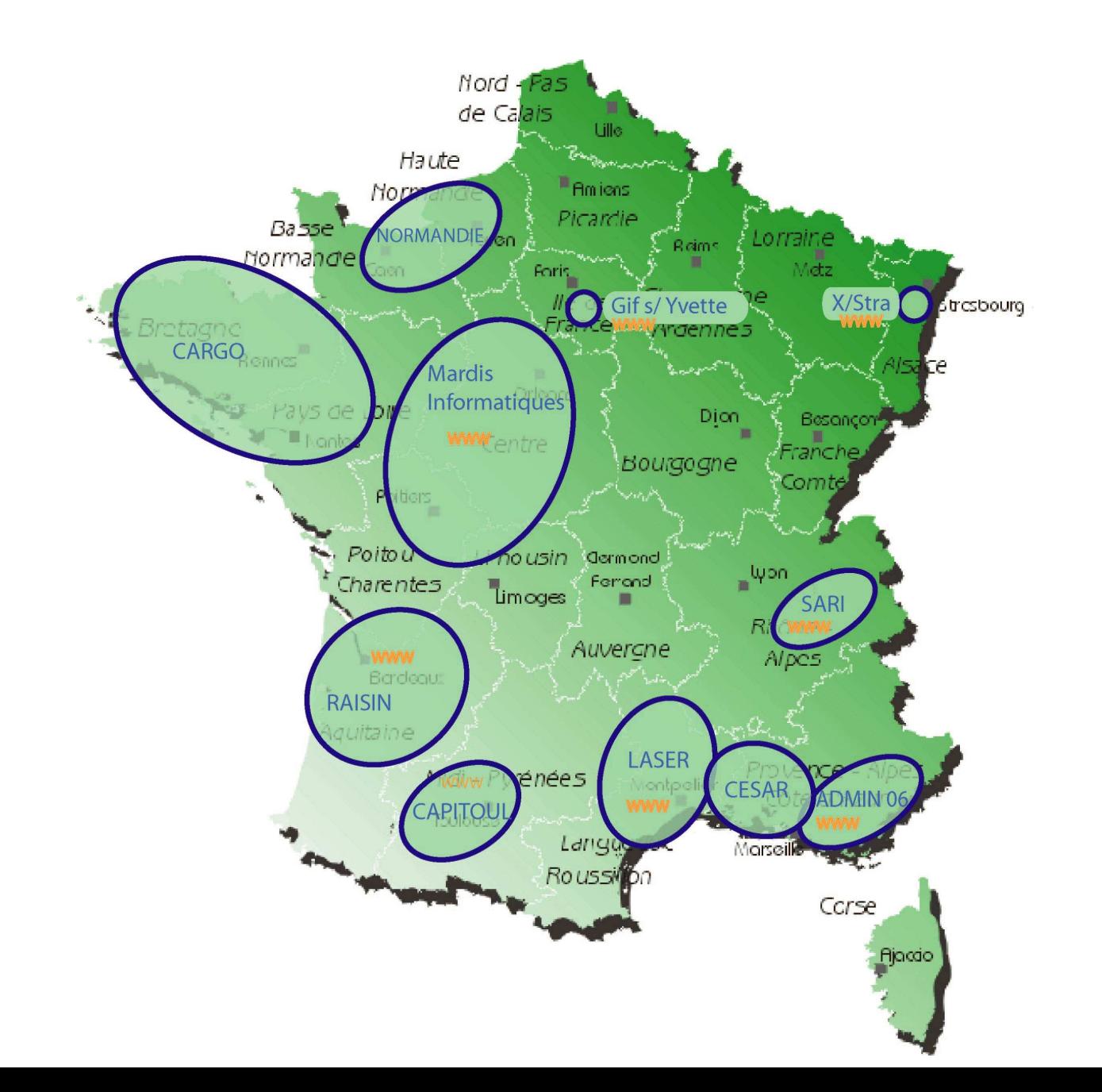

# **les vidéos, les slides**

les vidéos

http [://webcast](http://webcast.in2p3.fr/JoSy/mobilite/).[in2p3](http://webcast.in2p3.fr/JoSy/mobilite/).[fr/JoSy/mobi](http://webcast.in2p3.fr/JoSy/mobilite/)lite/

l'Institut national de physique nucléaire et de physique des particules

#### les slides $\bullet$

http [://www](http://www.urec.cnrs.fr/article360.html).[urec](http://www.urec.cnrs.fr/article360.html).[cnrs](http://www.urec.cnrs.fr/article360.html).[fr/article360](http://www.urec.cnrs.fr/article360.html).[h](http://www.urec.cnrs.fr/article360.html)tml

## **Les techniques de tunnels VPN**

par Roland Dirlewanger

- tunnel ssh par port (ssh v3)
- ipsec
- **OpenVPN**

### **RADIUS et 802.1X**

par *Serges Bordères* 

- Méthodes d'authentification avec un serveur RADIUS
- 802.1X avec certificats

Authentification réseau avec Radius802.1X - EAP - FreeRadiuséditions Eyrolles

### **formats de données et services web**

par Philippe Depouilly

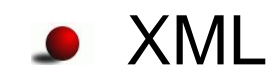

### le RGI, Référentiel Général d'Interopérabilité $\left(\right.$ article 11 de l'ordonnance 2005-1516 du 8 décembre 2005 $\left.\right)$

### **Service mobilité eduroam.fr**

par Catherine Grenet, UREC

question de Roland Dirlewanger : seul lesétablissements ayant un agrément avec Renater

#### **Connexion via le réseau de téléphonie mobile**

par *Gérard Drevon* 

- pour le CCIN2P3, centre de calcul de l'institut national de physique nucléaire et de physique des particules
- utilisation de l'UMTS, Edge,... pour la connexion auréseau l'institut
- anecdote : le TGV va trop vite

# **la mobilité à l'UTC**

par Nelly Soune-Seyne

- **O** wifi
- VMPS (vlan par adresse MAC)
- **S** TOIP
- portail captif pour le wifi et le filaire
- connexion depuis l'extérieur : VPN ipsec
- serveur PPP avec callback

## **Accès visiteurs : portail captif**

par *François Morris* 

- wifi sans chiffrement, les utilisateurs sont avertis et utilisent des protocoles sécurisés (https, smtps, imaps, ssh...)
- génération par les utilisateurs (avec certificats) decomptes éphémères pour les invités
- utilisation aussi pour le réseau filaire pour les machinesnon connues

# **La plateforme en ligne Mathrice**

 $\bm{{\mathsf{par}}}$  Joël Marchand, <sub>Philippe Depouilly</sub>

- Mathrice : réseau interne de communication et d'échanges pour les labos de mathshttp [://www](http://www.mathrice.org/).[mathrice](http://www.mathrice.org/).[o](http://www.mathrice.org/)rg/
- 150 personnes sur une liste de diffusion
- 2 rencontres par an (40 personnes)
- une ramification le "groupe calcul"http [://calcul](http://calcul.math.cnrs.fr/).[math](http://calcul.math.cnrs.fr/).[cnrs](http://calcul.math.cnrs.fr/).fr/

# **La plateforme en ligne Mathrice**

- "bureau virtuel" avec HORDE
- accès à la doc en ligne de tout l'internet
- jetons logiciels (matlab, maple)
- serveur subversion, listes de diff
- 1000 utilisateurs dans 45 labos

### **utilisation de SSH en laboratoire**

par Sylvain Maurin

- tunnel ssh + (VNC ou RDP)
- OpenBSD et une carte accélératrice Soekris
- mot de passe à usage unique
- doc utilisateur précise et concise
- session Windows et Linux